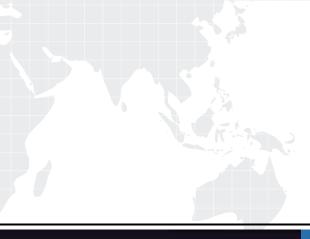

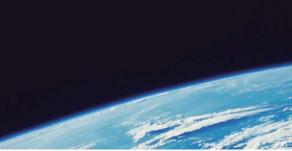

# **QUESTION & ANSWER**

Guías de estudio precisos, Alta tasa de paso!

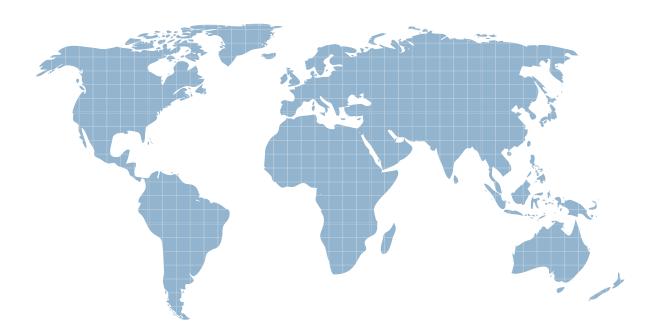

Ittest ofrece información actualizada de forma gratuita en un año!

http://www.ittest.es/

## Exam : PCNSE6

## Title:Palo Alto Networks CertifiedNetwork

### Version : DEMO

1.Configuring a pair of devices into an Active/Active HA pair provides support for:

- A. Higher session count
- B. Redundant Virtual Routers
- C. Asymmetric routing environments
- D. Lower fail-over times

#### Answer: B

2.As a Palo Alto Networks firewall administrator, you have made unwanted changes to the Candidate configuration.

These changes may be undone by Device > Setup > Operations > Configuration Management>....and then what operation?

- A. Revert to Running Configuration
- B. Revert to last Saved Configuration
- C. Load Configuration Version
- D. Import Named Configuration Snapshot

#### Answer: A

3.A company has a Palo Alto Networks firewall with a single VSYS that has both locally defined rules as well as shared and device-group rules pushed from Panorama.

In what order are the policies evaluated?

| Evaluated 1st | Choose One<br>Shared Pre Rules<br>Device Group Pre Rules<br>Shared Post Rules<br>Firewall Local Rules                            | •        |
|---------------|----------------------------------------------------------------------------------------------------|----------|
|               | Device Group Post Rules                                                                                                    |          |
| Evaluated 2nd | Choose One<br>Shared Pre Rules<br>Device Group Pre Rules<br>Shared Post Rules<br>Firewall Local Rules<br>Device Group Post Rules | <u>•</u> |
| Evaluated 3rd | Choose One<br>Shared Pre Rules<br>Device Group Pre Rules<br>Shared Post Rules<br>Firewall Local Rules<br>Device Group Post Rules | •        |
| Evaluated 4th | Choose One<br>Shared Pre Rules<br>Device Group Pre Rules<br>Shared Post Rules<br>Firewall Local Rules<br>Device Group Post Rules | •        |
| Evaluated 5th | Choose One<br>Shared Pre Rules<br>Device Group Pre Rules<br>Shared Post Rules<br>Firewall Local Rules<br>Device Group Post Rules | •        |

Answer:

| Evaluated 1st | Choose One<br>Shared Pre Rules<br>Device Group Pre Rules                                                                         | • |
|---------------|----------------------------------------------------------------------------------------------------|---|
|               | Shared Post Rules<br>Firewall Local Rules<br>Device Group Post Rules                                                             |   |
| Evaluated 2nd | Choose One<br>Shared Pre Rules<br>Device Group Pre Rules<br>Shared Post Rules<br>Firewall Local Rules<br>Device Group Post Rules | • |
| Evaluated 3rd | Choose One<br>Shared Pre Rules<br>Device Group Pre Rules<br>Shared Post Rules<br>Firewall Local Rules<br>Device Group Post Rules | • |
| Evaluated 4th | Choose One<br>Shared Pre Rules<br>Device Group Pre Rules<br>Shared Post Rules<br>Firewall Local Rules<br>Device Group Post Rules | • |
| Evaluated 5th | Choose One<br>Shared Pre Rules<br>Device Group Pre Rules<br>Shared Post Rules<br>Firewall Local Rules<br>Device Group Post Rules | • |

4.A company hosts a publicly-accessible web server behind their Palo Alto Networks firewall, with this configuration information:

Users outside the company are in the "Untrust-L3" zone. The web server physically resides in the "Trust-L3" zone. Web server public IP address: 1.1.1.1

Web server private IP address: 192.168.1.10

Which NAT Policy rule will allow users outside the company to access the web server?

|   |   | Name               | Source Zone      | Destination Zone                              | Destination Interface | Source Add        | iress Destination                           | Address  | Servi   | Source Translatio | n                       | Destination Translation |  |
|---|---|--------------------|------------------|-----------------------------------------------|-----------------------|-------------------|---------------------------------------------|----------|---------|-------------------|-------------------------|-------------------------|--|
|   | 1 | Web_server_Inbound | pag Trust-L3     | st-L3 🕅 Untrust-L3 any 🥞 192.168.1.10 any any |                       | any               | static-ip<br>1.1.1.1<br>bi-directional: yes | none     |         |                   |                         |                         |  |
|   |   |                    |                  | Original Packet                               |                       |                   |                                             |          |         | Translated Packet |                         |                         |  |
| - |   | Name               | Source Zone      | Destination Zone                              | Destination Interface | Source Des        | Destination Addres                          | s Servi. | . Sourc | e Translation     | Destination Translation |                         |  |
| I | 1 | Web_server_Inbound | 1981; Untrust-L3 | (XX) Trust-L3                                 | any                   | any               | 5 1.1.1.1                                   | any      | none    |                   | addres                  | 8: 192.168.1.10         |  |
| 1 |   |                    | 1                |                                               | Original Packet       |                   |                                             |          |         |                   | T                       | and him                 |  |
|   |   |                    |                  |                                               |                       |                   |                                             |          |         | Translated Packet |                         |                         |  |
|   |   | Name               | Source Zone      | Destination Zone                              | Destination Interface | Source<br>Address | Destination Addres                          | s Servi. | Sourc   | e Translation     | Destina                 | tion Translation        |  |
|   | 1 | Web_server_Inbound | (DR) Untrust-L3  | pig Trust-L3                                  | any.                  | any               | \$ 192.168.1.10                             | any      | none    |                   | address                 | : 1.1.1.1               |  |

| D. C |   |                    |                |                  | Original Par          | Translated Packet |                     |       |                    |                         |
|------|---|--------------------|----------------|------------------|-----------------------|-------------------|---------------------|-------|--------------------|-------------------------|
|      |   | Name               | Source Zone    | Destination Zone | Destination Interface | Source Address    | Destination Address | Servi | Source Translation | Destination Translation |
|      | 1 | Web_server_Inbound | (M) Untrust-L3 | pag Untrust-L3   | any                   | any               | 5 192.168.1.10      | any   | none               | address: 1.1.1.1        |

- A. Option A
- B. Option B
- C. Option C
- D. Option D
- Answer: B

5. Wildfire may be used for identifying which of the following types of traffic?

- A. URL content
- B. DHCP
- C. DNS
- D. Viruses
- Answer: D